## **Summary of aperture information**

(S. Redaelli, LOC meeting, 22/02/2005)

- Remarks: 1) Loss pattern studies based on SixTrack not onMADX. Aperture information collected using MADX as a framework (interface with TS-IC) but NOT targeted to MADX users!
	- 2) Information as of summer 2004. All scripts discussed below provided to the people interested in 08/2004. Still waiting for aperture definition for vacuum chambers.

## **Available information**

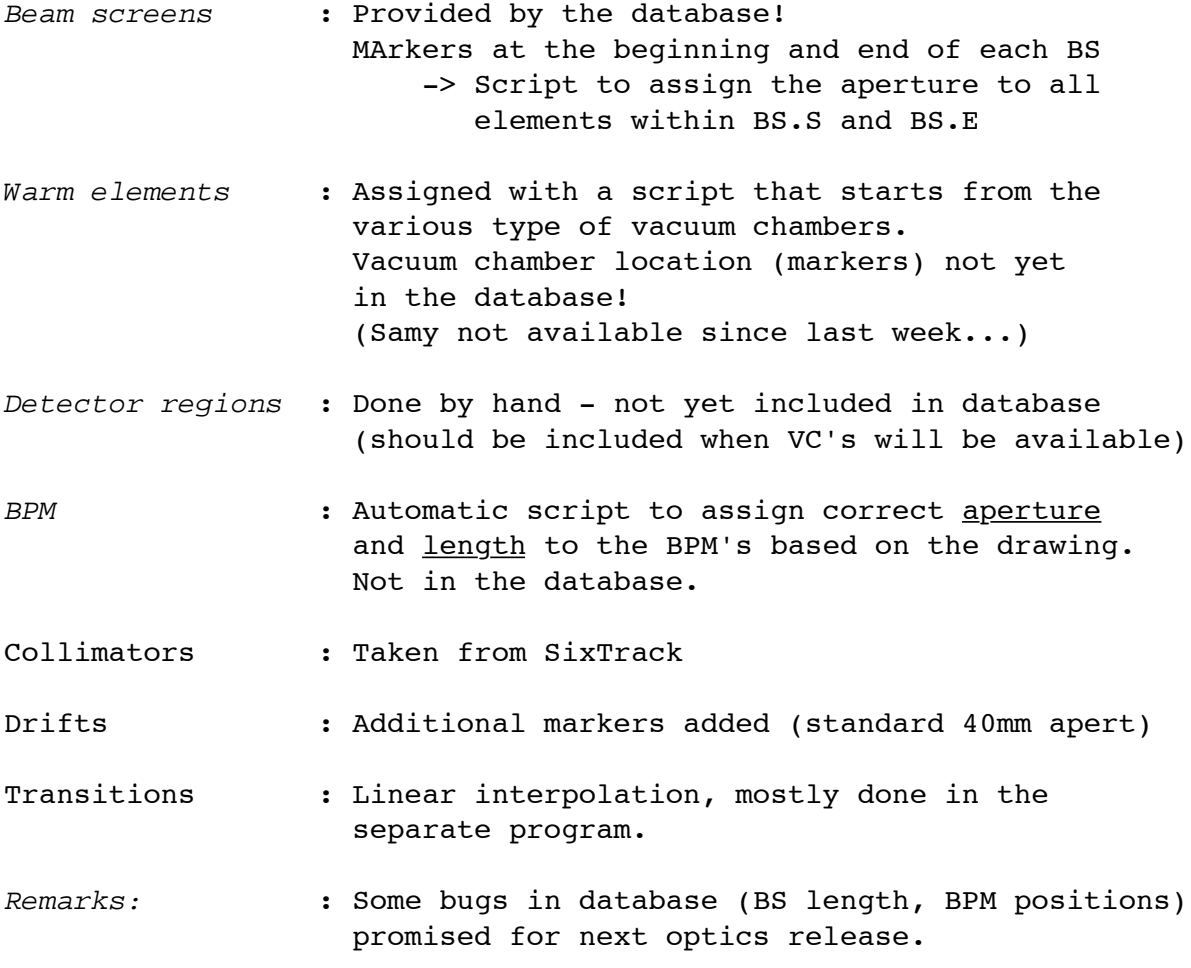